**After the Miracle download or read online Art Shamsky PDF gratuito per e-book / ePub / Mobi / Mp3 / Txt, The inside account of an iconic team in baseball history: the 1969 New York Mets—a consistently last-place team that turned it all around in just one...**

## **After The Miracle Read EBooks PDF English Art Shamsky**

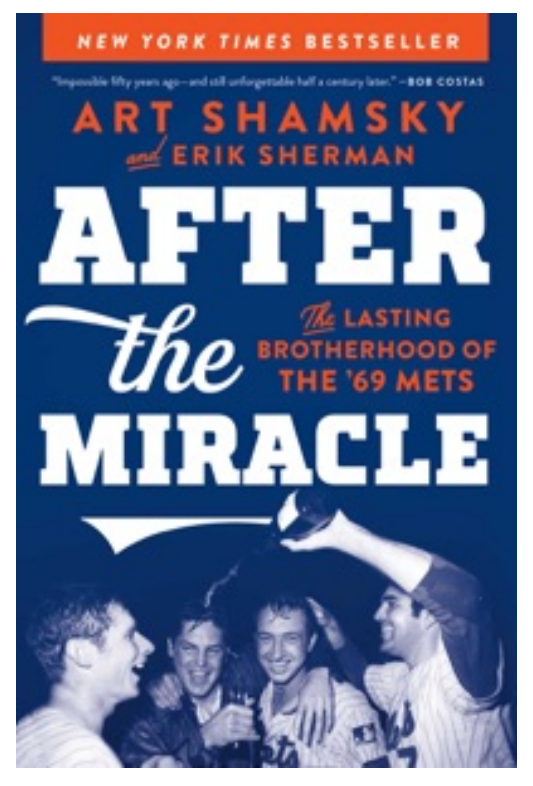

**After the Miracle download or read online Art Shamsky PDF gratuito per e-book / ePub / Mobi / Mp3 / Txt**, **The inside account of an iconic team in baseball history: the 1969 New York Mets—a consistently last-place team that turned it all around in just one season—told by '69 Mets outfielder Art Shamsky, Hall of Fame pitcher Tom Seaver, and other teammates as they reminisce about what happened then and where they are today.**

The New York Mets franchise began in 1962 and the team finished in last place nearly every year. When the 1969 season began, fans weren't expecting much from "the Lovable Losers." But as the season progressed, the Mets inched closer to first place and then eventually clinched the National League pennant. They were underdogs against the formidable Baltimore Orioles, but beat them in five games to become world champions. No one had predicted it. In fact, fans could hardly believe it happened. Suddenly they were "the Miracle Mets."

Playing right field for the '69 Mets was Art Shamsky, who had stayed in touch with his former teammates over the years. He hoped to get together with star pitcher Tom Seaver (who would win the Cy Young award as the best pitcher in the league in 1969 and go on to become the first Met elected to the Hall of Fame) but Seaver was ailing and could not travel. So, Shamsky organized a visit to Tom Terrific in California, accompanied by the #2 pitcher, Jerry Koosman, outfielder Ron Swoboda, and shortstop Bud Harrelson. Together they recalled the highlights of that amazing season as they reminisced about what changed the Mets' fortunes in 1969.

With the help of sportswriter Erik Sherman, Shamsky has written *After the Miracle* for the 1969 Mets. This is a book that every Mets fan—and every baseball fan—must own.

**After the Miracle download or read online Art Shamsky PDF gratuito per e-book / ePub / Mobi / Mp3 / Txt, The inside account of an iconic team in baseball history: the 1969 New York Mets—a consistently last-place team that turned it all around in just one...**

## **After The Miracle Read EBooks PDF English Art Shamsky**

**After the Miracle download or read online Art Shamsky PDF gratuito per e-book / ePub / Mobi / Mp3 / Txt**, The regular type of help documentation is really a hard copy manual that's printed, nicely bound, and functional. Itoperates as a reference manual - skim the TOC or index, get the page, and stick to the directions detail by detail.The challenge using these sorts of documents is the fact that user manuals can often become jumbled and hard tounderstand. And in order to fix this problem, writers can try and employ things i call "go over here" ways tominimize the wordiness and simplify this content. I've found this approach to be extremely ineffective most of thetime. Why? Because **after the miracle** are considered unsuitable to get flippedthrough ten times for just one task. That is what online assistance is for.

If you realise your after the miracle so overwhelming, you are able to go aheadand take instructions or guides in the manual individually. Select a special feature you wish to give attention to,browse the manual thoroughly, bring your product and execute what the manual is hinting to complete. Understandwhat the feature does, using it, and don't go jumping to a different cool feature til you have fully explored the actualone. Working through your owner's manual by doing this assists you to learn everything concerning your digitalproduct the best and most convenient way. By ignoring your digital product manual and not reading it, you limityourself in taking advantage of your product's features. When you have lost your owner's manual, look at productInstructions for downloadable manuals in PDF

after the miracle are a good way to achieve details about operating certainproducts. Many products that you buy can be obtained using instruction manuals. These user guides are clearlybuilt to give step-by-step information about how you ought to go ahead in operating certain equipments. Ahandbook is really a user's guide to operating the equipments. Should you loose your best guide or even the productwould not provide an instructions, you can easily obtain one on the net. You can search for the manual of yourchoice online. Here, it is possible to work with google to browse through the available user guide and find the mainone you'll need. On the net, you'll be able to discover the manual that you might want with great ease andsimplicity

Here is the access Download Page of AFTER THE MIRACLE PDF, click this link below to download or read online :

## [Download: after the miracle PDF](http://goread.groohood.stream/?book=MTQzMTg1NjMwOA==&c=us&format=pdf)

Best of all, they are entirely free to find, use and download, so there is no cost or stress at all. We also have many ebooks and user guide is also related with after the miracle on next page: